## **Service Support Spirit**

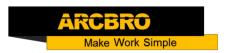

## How to breakpoint recovery function -SDF-CNC

→ Problem: When the machine is running, suddenly the power supply disappears, the machine is restart, and the breakpoint is restored.

#### Breakpoint restoration

1) In case of manual pause or power outage in machining operation, the system will automatically save the current position of cutting torch as a breakpoint, which will be kept permanently in the system, whether power the system off or not.

#### Problem analysis:

Solution: Step 1- Re-power the system. → The system enters the welcome
 interface and press any key to enter the cutting interface.

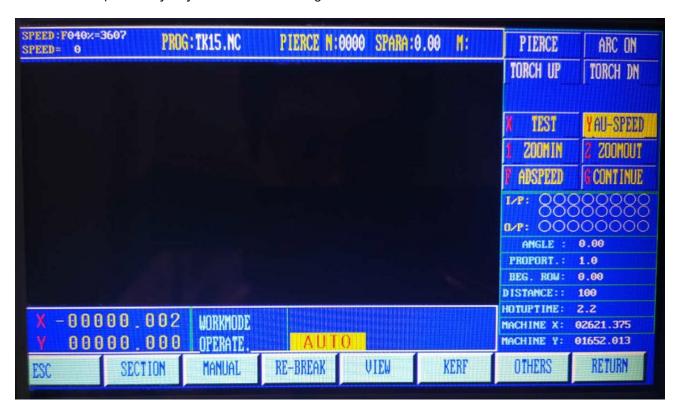

2) In automatic mode, press [F3] key to select RESBREK function and then [START] key to start breakpoint restoration as long as there is no change with the current program.

## **Service Support Spirit**

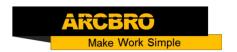

- 3) If the position of cutting torch does not change, the system will prompt "Breakpoint" when a breakpoint is found and wait for subsequent command. User may select piercing directly or position adjustment of cutting torch. Refer to PIC for details.
- 4) If the position of cutting torch changed (not at the breakpoint any more), the system will provide three options when a program breakpoint is found, which is virtually position adjustment of cutting torch.

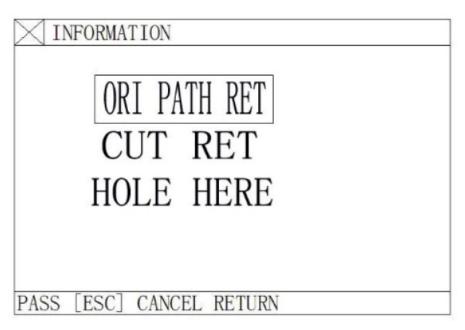

Pic2

ORI PATH RET: To return to the breakpoint at speed G00, which is often used for the breakpoint set for cutting torch replacement;

CUT RET: little bit off from the breakpoint after breakpoint restoration, which is somewhat like piercing along the exterior margin, making the breakpoint smoother;

HOLE HERE: the same operation as previous, which can also be used for transitional cutting.

Now, it is allowed to press a heavy-current function key such as IGN (ignition), PREHEA (piercing preheat), CUT(cutting oxygen), etc.

# **Service Support Spirit**

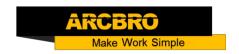

Tip: The system will continue to process from the breakpoint location if [PIERCE] key is pressed after preheating.

If press [ESC] key when a breakpoint is found, the system will exit machining mode.